## 系统监控-所有字体

## 该页面列出系统中已有的字体信息。

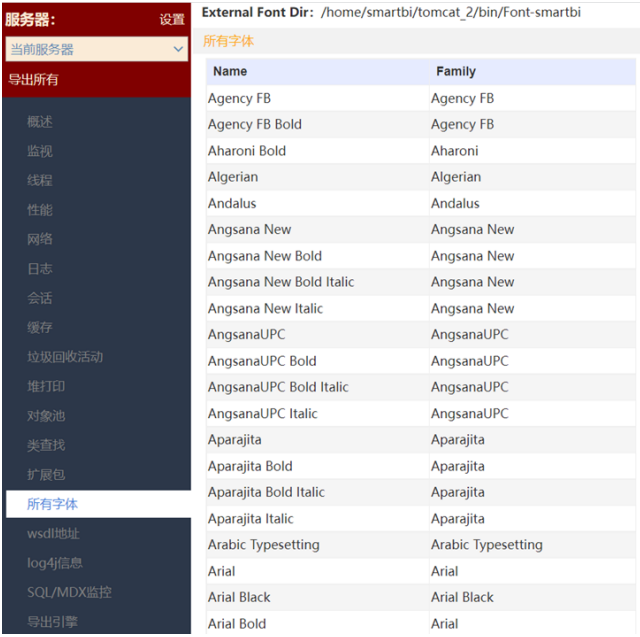